# *contents*

*foreword xiii preface xv acknowledgments ххг about this booh xxiv about the authors xxvii about the cover illustration xxix* 

## PARTI WORDY MACHINES ...............................

## ί *Packets of thought (NLP overview) 3*

- 1.1 Natural language vs. programming language 4
- 1.2 The magic 4
	- *Machines that converse 5 · The math 6*
- 1.3 Practical applications 8
- 1.4 Language through a computer's "eyes" 9 *The language of locks 10* • *Regular expressions 11 A simple chatbot 12 · Another way 16*
- 1.5 A brief overflight of hyperspace 19
- 1.6 Word order and grammar 21
- 1.7 A chatbot natural language pipeline 22
- 1.8 Processing in depth 25
- 1.9 Natural language IQ 27

*Build your vocabidary (word tokenization) 30* 

- 2.1 Challenges (a preview of stemming) 32
- 2.2 Building your vocabulary with a tokenizer 33

Dot product 41 · Measuring bag-of-words overlap 42 *A token improvement 43 · Extending your vocabulary with n-grams 48 · Normalizing your vocabulary 54* 

2.3 Sentiment 62

*VADER*—*A rule-based sentiment analyzer 64 · Naive Bayes 65* 

#### *Math with words (TF-IDF vectors) 70*

- 3.1 Bag of words 71
- 3.2 Vectorizing 76 *Vector spaces 79*
- 3.3 Zipf s Law 83
- 3.4 Topic modeling 86

*Return of Zipf 89 · Relevance ranking 90 · Tools 93 Alternatives 93 · Okapi BM25 95 · What's next 95* 

## *Finding meaning in word counts (semantic analysis) 97*

4.1 From word counts to topic scores 98

*TF-IDF vectors and lemmatization 99· Topic vectors 99 Thought experiment 101* \* *An algorithm for scoring topics 105 An IDA classifier 107* 

4.2 Latent semantic analysis 111

*Your thought experiment made real 113* 

4.3 Singular value decomposition 116

*<sup>U</sup>*—*left singular vectors 118 · S*—*singular values 119 VT*—*right singular vectors 120· SVD matrix orientation 120 Truncating the topics 121* 

4.4 Principal component analysis 123

*RCA on 3D vectors 125 · Stop horsing around and get back to NLP 126· Using PCA for SMS message semantic analysis 128 Using truncated SVD for SMS message semantic analysis 130 I low well does LSA work for spam classification? 131* 

4.5 Latent Dirichlet allocation (LDiA) 134

*The LDiA idea 135 · LDiA topic model for SMS messages 137 LDiA + LDA = spam classifier 140 · A fairer comparison: 32 LDiA topics 142* 

#### CONTENTS

- 4.6 Distance and similarity 143
- 4.7 Steering with feedback 146 *Linear discriminant analysis 147*
- 4.8 Topic vector power 148 *Semantic search 150 · Improvements 152*

PART 2 DEEPER LEARNING (NEURAL NETWORKS) ...... 153

### *Baby steps with neural networks (perceptrans and backpropagation) 155*

5.1 Neural networks, the ingredient list 156

*Perceptron 157 · A numerical perception 157 · Detour through bias 158 · Let's go skiing*—*the error surface 172 Off the chair lift, onto the slope 173* • *Let's shake things up a bit 174 · Keras: neural netxuorks in Python 175 · Onward and cleepward 179 · Normalization: input with style 179* 

#### *Reasoning with word vectors (Word2vec) 181*

6.1 Semantic queries and analogies 182 *Analogy questions 183* 

#### 6.2 Word vectors 184

*Vector-oriented reasoning 187 · How to compute Word2vec representations 191* • *How to use the gensim.word2vec module 200 · How to generate your own word vector representations 202* • *Word2vec vs. GloVe (Global Vectors) 205 fastText 205 · Word,2vec vs. LSA 206 · Visualizing word relationships 207 · Unnatural ivords 214 · Document similarity with Doc2vec 215* 

### *Getting words in order with convolutional neural networks (CNNs) 218*

- 7.1 Learning meaning 220
- 7.2 Toolkit 221
- 7.3 Convolutional neural nets 222

*Building blocks 223 · Step size (stride) 224 · Filter composition 224 · Padding 226 · Learning 228* 

#### *ΊΑ* Narrow windows indeed 228

*Implementation in Keras: prepping the data 230 · Convolutional neural network architecture 235 · Pooling 236 Dropout 238* • *The cherry on the sundae 239· Let's get to* 

*learning (training) 241* • *Using the model in a pipeline 243 Where do you go from here?* 244

#### *Loopy (recurrent) neural networks (RNNs) 247*

8.1 Remembering with recurrent networks 250

*Backpropagation through time 255 · When do we update what? 257 · Recap 259 · There's always a catch, 259 Recurrent neural net with Keras 260* 

- 8.2 Putting things together 264
- 8.3 Let's get to learning our past selves 266
- 8.4 Hyperparameters 267
- 8.5 Predicting 269 *Statefulness 270 · Two-way street 271 · What is this thing? 272*

#### *Improving retention with long short-term memory networks 274*

9.1 LSTM 275

*Backpropagation through time 284 · Where does the rubber hit the road? 287 · Dirty data 288 · Back to the dirty data 291 Words are hard. Letters are easier. 292 · My turn to chat 298 My turn to speak more clearly 300 · Learned how to say, but not yet what 308 · Other kinds of memory 308 · Going deeper 309* 

### *Sequence-to-sequence models and attention 311*

10.1 Encoder-decoder architecture 312

*Decoding thought 313 · Look familiar? 315 · Sequence-tosequence conversation 316 · LSTM review 317* 

#### 10.2 Assembling a sequence-to-sequence pipeline 318

*Preparing your dataset for the sequence-to-sequence training 318 Sequence-to-sequence model in Keras 320 · Sequence encoder 320 · Thought decoder 322* • *Assembling the sequence-to-sequence network 323* 

- 10.3 Training the sequence-to-sequence network 324 *Generate output sequences 325*
- 10.4 Building a chatbot using sequence-to-sequence networks 326

*Preparing the corpus for your training 326 · Building your character dictionary 327· Generate one-hot encoded training sets 328 · Train your sequence-to-sequence chatbot 329* 

*Assemble the model for sequence generation 330 · Predicting a sequence 330* • *Generating a response 331 · Converse with your chatbot 331* 

10.5 Enhancements 332 *Reduce training complexity with bucketing 332 · Paying attention 333* 

10.6 In the real world 334

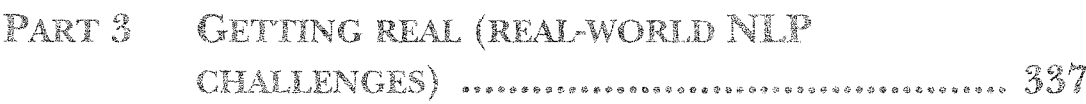

#### N. *Information extraction (named entity extraction and question answering) 339*

- 11.1 Named entities and relations 339 *A knowledge base 340 \* Information extraction 343*
- 11.2 Regular patterns 343 *Regular expressions 344 · Information extraction as ML feature extraction 345*
- 11.3 Information worth extracting 346 *Extracting GPS locations 347 · Extracting dates 347*
- 11.4 Extracting relationships (relations) 352

*Part-of speech (POS) tagging 353 · Entity name normalization 35 7 Relation normalization and extraction 358 \* Word patterns 358 Segmentation 359 · Why won't split('.!?') work? 360 Sentence segmentation with regular expressions 361* 

11.5 In the real world 363

#### 12. *Getting chatty (dialog engines) 365*

- 12.1 Language skill 366 *Modern approaches 367 · A hybrid approach 373*
- 12.2 Pattern-matching approach 373 *A pattern-matching chatbot with AIML 375 · A network view of pattern matching 381*
- 12.3 Grounding 382
- 12.4 Retrieval (search) 384

*The context challenge 384 · Example retrieval-based chatbot 386 · A search-based chatbot 389* 

- *Pros and, cons of each approach 394 Chat about NLPIA 392*  12.5 Generative models 391
- 12.6 Four-wheel drive 395 *The Will to succeed 395*
- 12.7 Design process 396
- 12.8 Trickery 399

*Ask questions with predictable answers 399 · Be entertaining 399 When all else fails, search 400 · Being popular 400 · Be a connector 400 · Getting emotional 400* 

12.9 In the real world 401

## *Scaling up (optimization*, *parallelization, and batch processing) 403*

- 13.1 Too much of a good thing (data) 404
- 13.2 Optimizing NLP algorithms 404

*Indexing 405 · Advanced indexing 406 · Advanced indexing with Annoy 408 · Why use approximate indexes at all? 412 An indexing workaround: discretizing 413* 

- 13.3 Constant RAM algorithms 414 *Gensim 414· Graph computing 415*
- 13.4 Parallelizing your NLP computations 416 *Training NLP models on GPUs 416 · Renting vs. buying 417 GPU rental options 418· Tensor processing units 419*
- 13.5 Reducing the memory footprint during model training 419
- 13.6 Gaining model insights with TensorBoard 422 *How to visualize ward embeddings 423*

*appendix A Your NLP tools 427* 

- *appendix В Playful Python and regular expressions 434*
- *appendix С Vectors and matrices (linear algebra fundamentals)* 440
- *appendix D Machine learning tools and techniques 446*
- *appendix Ε Setting up your A* WS *GPU 45 9*
- *appendix F Locality sensitive hashing 473 resources 481 glossary 490*

*index 497*